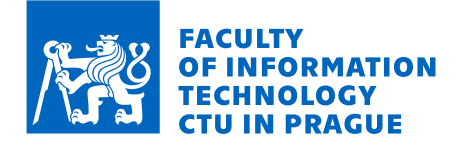

# Assignment of master's thesis

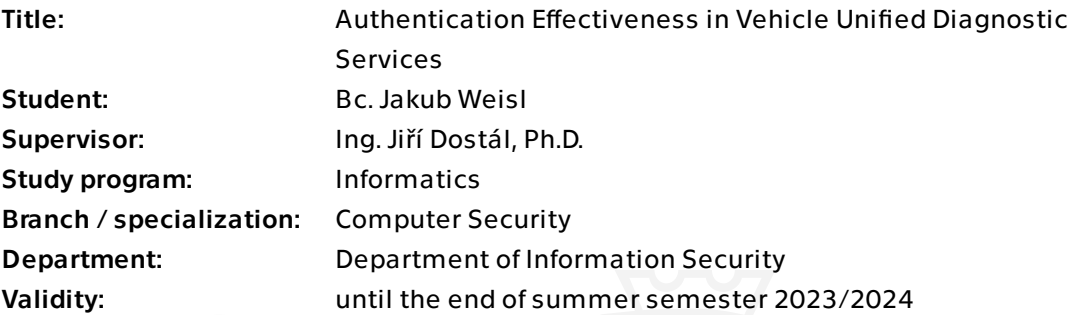

## **Instructions**

Modern car design typically includes various Electronic Computing Units (ECUs) connected through communication buses and computer networks. ECUs also oversee and report the technical status of different car units, ensuring proper communication between them. They process the incoming signals and deploy actions based on gathered information, e.g., powertrain control or brake assist.

There is also a diagnostic unit present. It is responsible for reporting the health status of the car and communicating with service devices. It employs a server-client communication model using the CAN bus. As an overlay layer over the CAN bus, there is a Unified Diagnostic System (UDS ) protocol, defined by ISO 14229-2020. All the functions of the UDS protocol are grouped into services. The main focus of this thesis is the authentication service defined in chapter 10.6 of the previously motioned ISO standard.

The authentication service offers two authentication schemes. The first is authentication using PKI and the second is challenge-response authentication using symmetric cryptography. The goals of this diploma thesis are:

1. Design a system for measuring the effectiveness of different authentication schemes. 2. Create a testing environment emulating communication between the diagnostic unit and client station based on ISO 14229-2020 standard.

3. Implement different authentication mechanisms. Implementations must cover both

Electronically approved by prof. Ing. Róbert Lórencz, CSc. on 4 January 2023 in Prague.

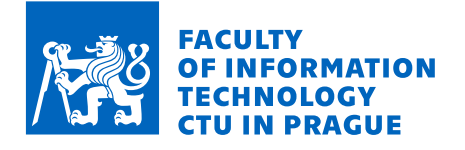

symmetric and asymmetric cryptography.

4. Assess the effectiveness of the implemented authentication mechanisms using the designed system and consider further strengths and weaknesses of implemented options.

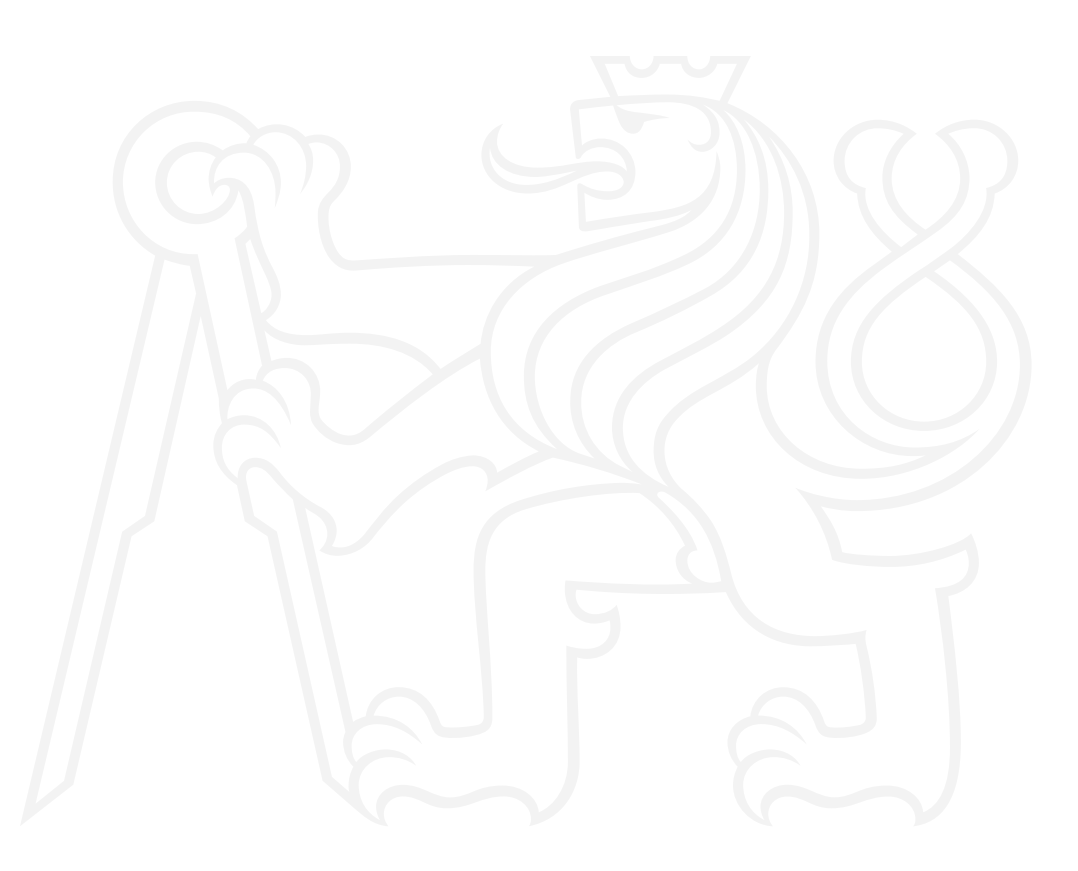

Electronically approved by prof. Ing. Róbert Lórencz, CSc. on 4 January 2023 in Prague.

Master's thesis

# **AUTHENTICATION EFFECTIVENESS IN VEHICLE UNIFIED DIAGNOSTIC SERVICES**

**Bc. Jakub Weisl**

Faculty of Information Technology Department of Information Security Supervisor: Ing. Jiří Dostál, Ph.D. January 11, 2024

Czech Technical University in Prague Faculty of Information Technology

 $\odot$  2023 Bc. Jakub Weisl. All rights reserved.

*This thesis is school work as defined by Copyright Act of the Czech Republic. It has been submitted at Czech Technical University in Prague, Faculty of Information Technology. The thesis is protected by the Copyright Act and its usage without author's permission is prohibited (with exceptions defined by the Copyright Act).*

Citation of this thesis: Weisl Jakub. *Authentication Effectiveness in Vehicle Unified Diagnostic Services*. Master's thesis. Czech Technical University in Prague, Faculty of Information Technology, 2023.

## **Contents**

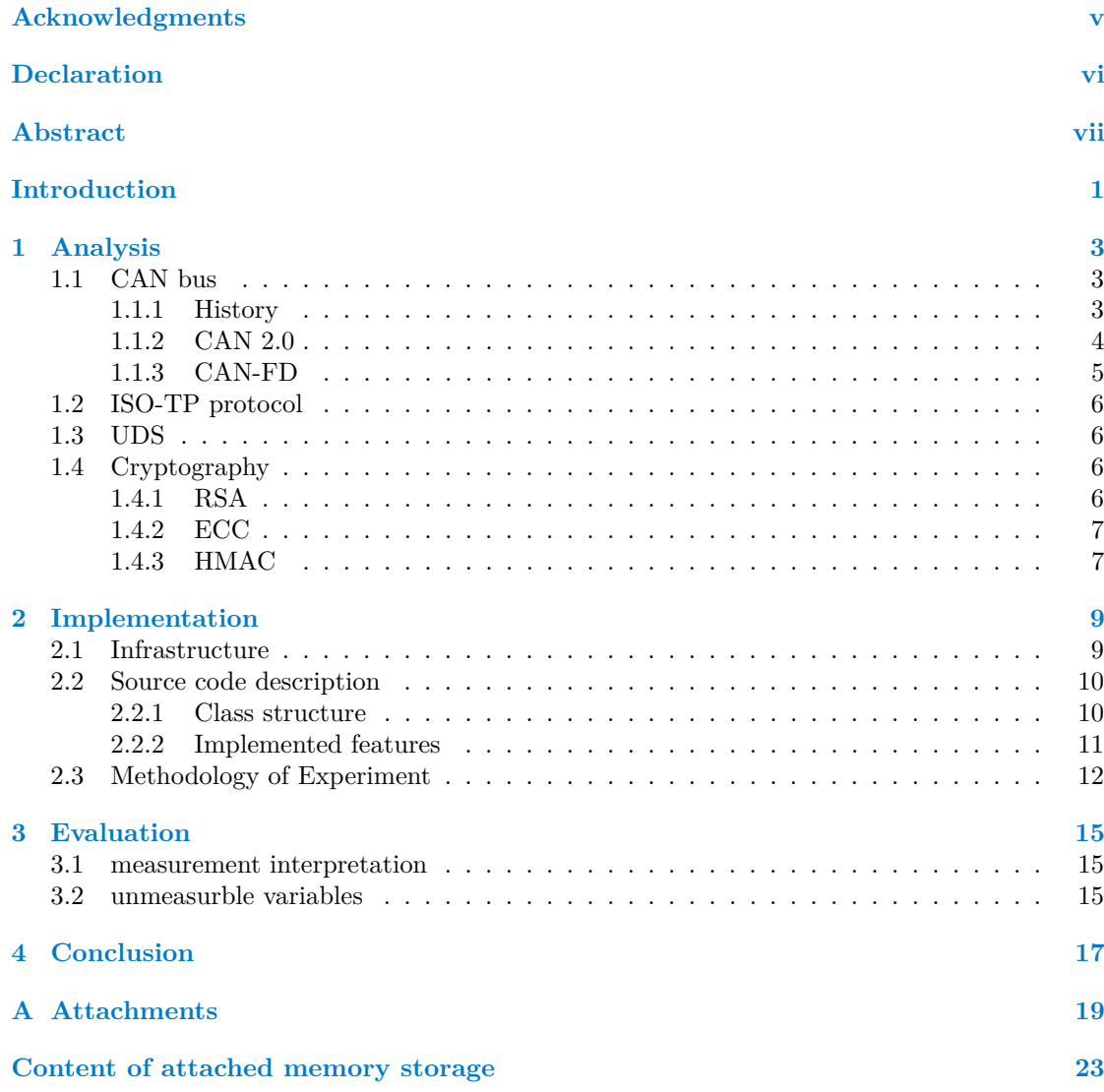

# **List of Figures**

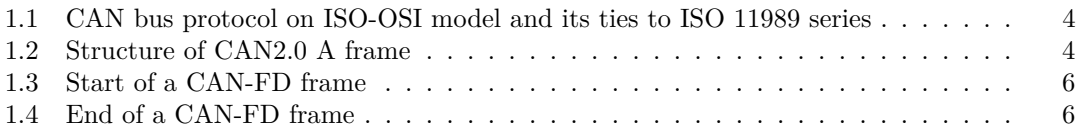

# **List of Tables**

# **List of code listings**

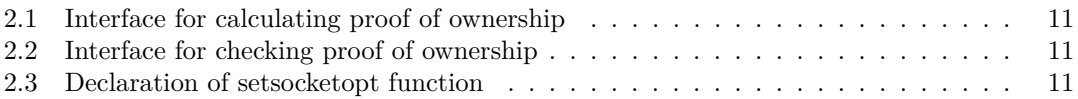

<span id="page-6-0"></span>*Chtˇel bych podˇekovat pˇredevˇs´ım sit amet, consectetuer adipiscing elit. Curabitur sagittis hendrerit ante. Class aptent taciti sociosqu ad litora torquent per conubia nostra, per inceptos hymenaeos. Cras pede libero, dapibus nec, pretium sit amet, tempor quis. Sed vel lectus. Donec odio tempus molestie, porttitor ut, iaculis quis, sem. Suspendisse sagittis ultrices augue.*

## **Declaration**

<span id="page-7-0"></span>I hereby declare that the presented thesis is my own work and that I have cited all sources of information in accordance with the Guideline for adhering to ethical principles when elaborating an academic final thesis. I acknowledge that my thesis is subject to the rights and obligations stipulated by the Act No. 121/2000 Coll., the Copyright Act, as amended, in particular the fact that the Czech Technical University in Prague has the right to conclude a licence agreement on the utilization of this thesis as a school work pursuant of Section 60 (1) of the Act.

In Prague on January 11, 2024 . . . . . . . . . . . . . . . . . . . . . . . . . . . . . . . . . .

## <span id="page-8-0"></span>**Abstract**

Fill in abstract of this thesis in English language. Class aptent taciti sociosqu ad litora torquent per conubia nostra, per inceptos hymenaeos. Cras pede libero, dapibus nec, pretium sit amet, tempor quis. Sed vel lectus. Donec odio tempus molestie, porttitor ut, iaculis quis, sem. Suspendisse sagittis ultrices augue.

**Keywords** enter, commma, separated, list, of, keywords, in, ENGLISH

### **Abstrakt**

Fill in abstract of this thesis in Czech language. Class aptent taciti sociosqu ad litora torquent per conubia nostra, per inceptos hymenaeos. Cras pede libero, dapibus nec, pretium sit amet, tempor quis. Sed vel lectus. Donec odio tempus molestie, porttitor ut, iaculis quis, sem. Suspendisse sagittis ultrices augue.

Klíčová slova enter, commma, separated, list, of, keywords, in, CZECH

## **List of abbreviations**

- <span id="page-9-10"></span>**BRS** Bit Rate Switch. [6](#page-15-6)
- <span id="page-9-0"></span>**CAN** Control Area Network. [3](#page-12-4)[–6,](#page-15-6) [9](#page-18-2)
- <span id="page-9-7"></span>**CRC** Cyclic Redundancy Check. [5](#page-14-1)
- <span id="page-9-6"></span>**DLC** Data length code. [5,](#page-14-1) [6](#page-15-6)
- <span id="page-9-2"></span>**ECU** Electronic computing unit. [3,](#page-12-4) [9](#page-18-2)
- <span id="page-9-8"></span>**EOF** End of Frame. [5](#page-14-1)
- <span id="page-9-11"></span>**ESI** Error Status Indicator. [6](#page-15-6)
- <span id="page-9-16"></span>**HMAC** Hash-based message authentication code. [11](#page-20-4)
- <span id="page-9-13"></span>**LAN** Local area network. [9](#page-18-2)
- <span id="page-9-14"></span>**NAT** Network address translation. [9](#page-18-2)
- <span id="page-9-3"></span>**OBD** On Board diagnostic. [3](#page-12-4)
- <span id="page-9-17"></span>**PKI** Public key infrastructure. [11](#page-20-4)
- <span id="page-9-15"></span>**POW** Proof of ownership. [11](#page-20-4)
- <span id="page-9-9"></span>**RRS** Remote Request Substitution. [5](#page-14-1)
- <span id="page-9-5"></span>**RTR** Remote Transmission Request. [5](#page-14-1)
- <span id="page-9-12"></span>**SBC** Stuff Bit Count. [6](#page-15-6)
- <span id="page-9-4"></span>**SOF** Start of Frame. [5](#page-14-1)
- <span id="page-9-1"></span>**UDS** Unified diagnostic service. [3,](#page-12-4) [11,](#page-20-4) [12](#page-21-1)

# **Introduction**

<span id="page-10-0"></span>*test test teset test*

**Introduction**

## <span id="page-12-4"></span><span id="page-12-0"></span>**Chapter 1 Analysis**

Focuses of this chapter is mainly on defining key topics of this thesis and bringing up the necessary context to them. Namely this chapter will briefly shows, how the [CAN](#page-9-0) protocol and its overlay ISO-TP protocol work and how these two are connected. How they are used in modern cars and what [UDS](#page-9-1) is. Regarding [UDS](#page-9-1) the main focus is to explain details of *service 29* which is the core topic of this thesis. At last the choice of particular cryptographic algorithms is reasoned.

Every modern car or other vehicle is equipped with many digital systems which have various purposes from timing fuel injection into the engine across breaking assistants to keeping the the temperature inside a cockpit. These various systems are run by various [ECUs](#page-9-2) in the vehicle. Modern car can have more than 150 of [ECUs](#page-9-2)<sup>[\[1\]](#page-30-0)</sup>. In order to work properly the ECUs must gather lot of information from various sensors and from each other. For that purpose the [CAN](#page-9-0) protocol is used. The information exchange is done through various proprietary protocols, however in case of communication with the outside word (e.g. diagnostic station, emission control) there are standardized protocols (e.g. [OBD](#page-9-3) 2, [UDS\)](#page-9-1). For all of the protocols [CAN](#page-9-0) protocol is used as physical and data link layer as defined on ISO-OSI model.

### <span id="page-12-1"></span>**1.1 CAN bus**

[CAN](#page-9-0) protocol is a real time communication protocol, communicating over central bus. Every node in a network is broadcasting frames to all the other nodes. [CAN](#page-9-0) protocol is prioritising messages based on [CAN](#page-9-0) ID [1.1.2.](#page-12-3)

All the messages are separated by 3 zero bits.[\[2\]](#page-30-1)

#### <span id="page-12-2"></span>**1.1.1 History**

[CAN](#page-9-0) bus is a link layer protocol first developed by Bosch company in 1986. Its later version was introduced in 1993 under name [CAN2](#page-9-0).0. Since then [CAN](#page-9-0) bus became standard communication protocol in automotive industry. In 1993 [CAN](#page-9-0) was adopted as international standard in ISO 11898. Later the standard was broaden into series where standard ISO 11898-1 defines the data link layer and ISO 11898-2 defines the parameters for the physical layer.

<span id="page-12-3"></span>In 2012 Bosch released [CAN-](#page-9-0)FD, where FD stands for flexible data rate. This upgrade of [CAN](#page-9-0) protocol was standardised in 2015 into previously mentioned ISO norm.[\[3\]](#page-30-2)

<span id="page-13-0"></span>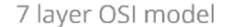

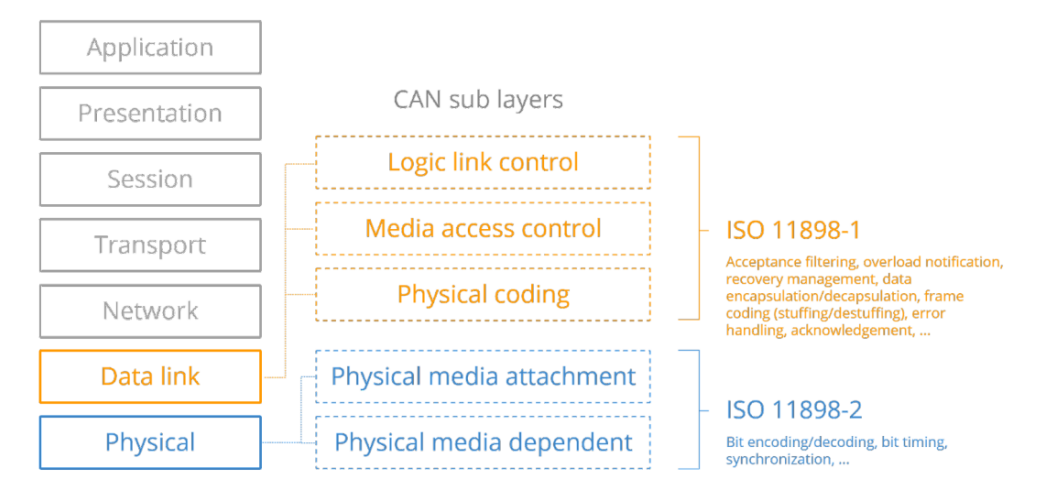

**Figure 1.1** CAN bus protocol on ISO-OSI model and its ties to ISO 11989 series

#### **1.1.2 CAN 2.0**

[CAN2](#page-9-0).0 is currently most used version of [CAN](#page-9-0) bus. It is used in various types of vehicles for internal communication. There are 2 types of [CAN](#page-9-0) protocols [CAN2](#page-9-0).0 A and [CAN2](#page-9-0).0 B, which differ in length of [CAN](#page-9-0) ID [\(CAN2](#page-9-0).0 A 11 bits, [CAN2](#page-9-0).0 B accepts both 11 bit and 29 bits IDs).[\[2\]](#page-30-1) The [CAN2](#page-9-0).0 B is usually used in heavy-duty vehicles, which use J1939 protocol in higher levels of communication.[\[3\]](#page-30-2)

Standard [CAN](#page-9-0) communication has 4 types of frames:

- Data Frame Standard [CAN](#page-9-0) frame carrying data.
- Remote Frame - [CAN](#page-9-0) frame requesting data from another node.
- Error Frame Error frame is transmitted by any node which encounters an error on a common bus.
- Overload Frame This frame indicates additional delays in communication due to node overload.

[CAN](#page-9-0) frames can carry up to 8 B of payload and can achieve speed up to 1 Mb/s. Maximal speed can be achieved only with cables length less then 40 meters than the speed decreases. Can frames have defined structure that can bee seen on Figure [1.2.](#page-13-1)

<span id="page-13-1"></span>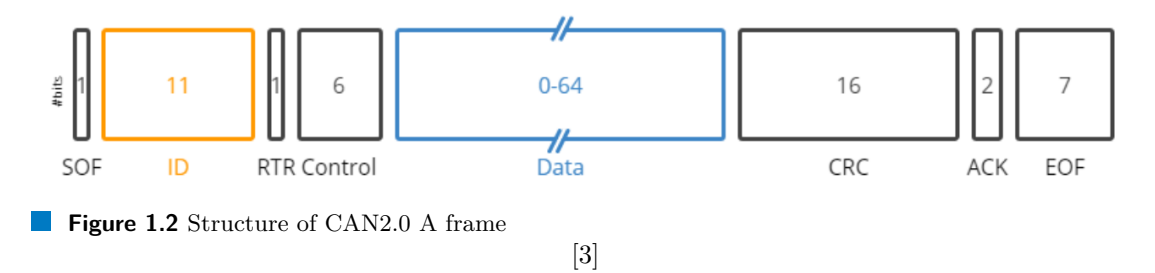

The frame carries another 44 bits of information. Their meaning is following:

- <span id="page-14-1"></span>[SOF:](#page-9-4) The [Start of Frame](#page-9-4) is set to 0, to indicate start of a message
- ID: Frame identifier, as mentioned earlier CAN2.0 B has option of both 11 bits or 29 bits ID. Lower IDs have higher priority.
- [RTR:](#page-9-5) The [Remote Transmission Request](#page-9-5) this flag indicates if a frame requests data (remote frame set to 1) or carries data (data frame set to 0).
- Control: Control has length of 6 bits where first 2 bits are reserved and must be set to 0 and next 4 bits contains [DLC](#page-9-6) indicating the legth of a payload.
- Data: Payload.
- [CRC:](#page-9-7) The [Cyclic Redundancy Check](#page-9-7) ensures the payload integrity.
- ACK: The ACK slot indicates if the node has acknowledged and received the data correctly. If everything is correct receiving node sends back same message, but with ACK bit set to 0.
- [EOF:](#page-9-8) The [End of Frame.](#page-9-8)

As mentioned before communication on common bus is broadcasted from transmitter to all other nodes this means that only one node can transmit at the time. In the case that bus is idle any can transmit its data as long as node with message with higher priority needs to start transmitting. In case more nodes needs to broadcast some information in same the priority of the message is considered. The arbitration process between the nodes is called *carrier sense multiple access with collision detection*. The arbitration field is put together from the [SOF](#page-9-4) bit and ID bits. Since the [SOF](#page-9-4) of the same for all the messages the ID field is what decides. The arbitration scheme is following:

- **1.** All nodes start broadcasting at once.
- **2.** The bus acts as bitwise AND, so if any node is transmitting 0 bit and some other nodes are trying to transmit 1 at the same position. The bit is zeroed.
- **3.** Node reads back written bit from a bus if it is the same as last transmitted bit it keeps transmitting if not the node stops transmitting a waits for the bus to be idle, or for the the start of new message.
- [\[2\]](#page-30-1)

#### <span id="page-14-0"></span>**1.1.3 CAN-FD**

[CAN-](#page-9-0)FD is a upgrade of classical [CAN2](#page-9-0).0 in several ways. It allows variable payload size between 8 and 64 bytes, although the header is bigger than classic [CAN,](#page-9-0) so the in case of 8 byte payload the overhead is bigger than with standard [CAN.](#page-9-0) Another improvement is that [CAN-](#page-9-0)FD is capable of higher speed, theoretically up to 12 Mb/s when sending data. However technical specification in 11898-2:2016 sets standards for 5 Mb/s. [CAN-](#page-9-0)FD frame has the following structure:

As can be seen at [1.3](#page-15-5) the start of the frame is the same as classical [CAN](#page-9-0) so the arbitration process does not change for the [CAN-](#page-9-0)FD. However after [CAN](#page-9-0) ID field there are some major changes. The frame after ID is composed of following parts:

- [RRS](#page-9-9) replaces [1.1.2](#page-13-1) in classical [CAN. CAN-](#page-9-0)FD si not supporting remote requests and [Remote](#page-9-9) [Request Substitution](#page-9-9) [\(RRS\)](#page-9-9) is always set to 0.
- $\blacksquare$  IDE: IDE is reserved bit as in [CAN](#page-9-0) frames and is set 0.
- FDF: FDF is also reserved bit but compare to classical [CAN](#page-9-0) is set to 1.

#### **6 Analysis**

ARBITRATION / TRAILER / FOOTER

<span id="page-15-6"></span><span id="page-15-5"></span>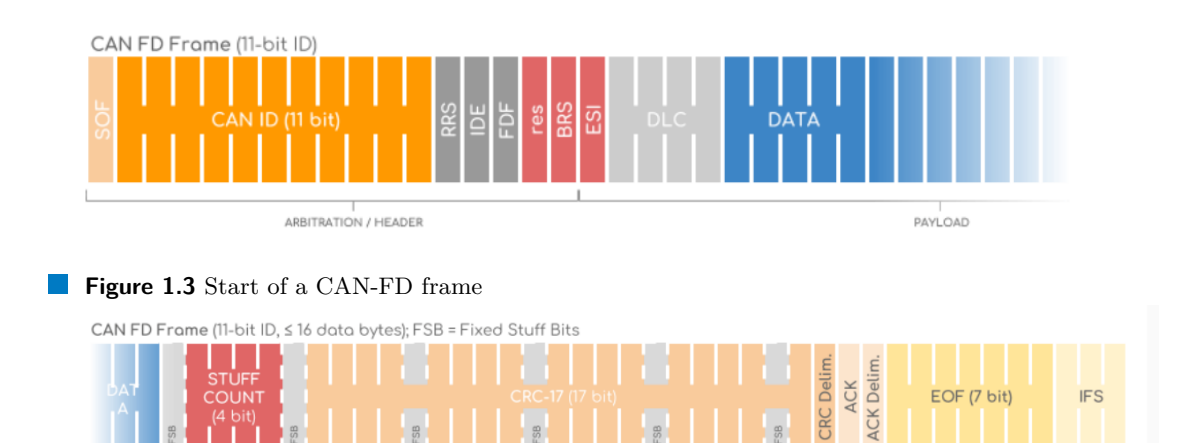

- **Figure 1.4** End of a CAN-FD frame
- 3 bits newly introduced in [CAN-](#page-9-0)FD:
	- res: Res reserved bit in [CAN-](#page-9-0)FD protocol and it is set to 0.

PAYLOAD

- [BRS:](#page-9-10) The [Bit Rate Switch](#page-9-10) [\(BRS\)](#page-9-10) indicates mode in witch payload will be send. If set to 0 data section of frame are sent in same rate as header of frame. I case BRS is set to 1 than payload is sent at heigher bitrate.
- [ESI:](#page-9-11) The [Error Status Indicator](#page-9-11) [\(ESI\)](#page-9-11) is set to 0 and indicates that transmitter is in error active mode, otherwise it is in error passive mode.
- $\blacksquare$  [DLC:](#page-9-6) 4 bits of [DLC](#page-9-6) has the same meaning as in classical [CAN](#page-9-0) [\(1.1.2\)](#page-13-1)
- Data: Payload carried by a [CAN](#page-9-0) frame. Payload can be 1-8 and then 12, 16, 20, 24, 32, 48 or 64 bytes long.
- [SBC:](#page-9-12) The [Stuff Bit Count](#page-9-12) [\(SBC\)](#page-9-12)
- $\blacksquare$  CRC
- $\blacksquare$  ACK
- $EOF$
- $IFS$
- [\[3\]](#page-30-2)
- <span id="page-15-0"></span>**1.2 ISO-TP protocol**
- <span id="page-15-1"></span>**1.3 UDS**
- <span id="page-15-2"></span>**1.4 Cryptography**
- <span id="page-15-4"></span><span id="page-15-3"></span>**1.4.1 RSA**

**Cryptography**

- **1.4.2 ECC**
- <span id="page-16-0"></span>**1.4.3 HMAC**

**Analysis**

## <span id="page-18-2"></span><span id="page-18-0"></span>**Chapter 2 Implementation**

This chapter has goal to show and explain the structure of the program which was used to carry out the experiment and simulate the authentication process between client endpoint and [ECU.](#page-9-2) It also names other software tools which were used on the experiment and reasons theirs choice.

The whole emulation of authentication process to [ECU](#page-9-2) is implemented in one piece of software which can simulate either a client side or a server side of the authentication process, based on initial configuration. The server must be run with configuration for all supported authentication mechanisms and cryptography protocols to be able to answer all the supported requests.

When the software is run in client mode it is necessary to supply only encryption keys required for the chosen authentication mechanism and cryptography protocol.

### <span id="page-18-1"></span>**2.1 Infrastructure**

Whole experiment was done in virtual environment using Virtual box hypervisor and Cenneloni tool<sup>[1](#page-18-3)</sup>, which provides connection using the canbus protocol between virtual client and virtual server. Although [CAN](#page-9-0) bus is a layer 2 protocol on ISO/OSI model Canneloni channels [CAN](#page-9-0) bus protocol over TCP/IP.The original plan was to use virtual serial line between the client and the server. However slcand <sup>[2](#page-18-4)</sup> tool which is used to handle [CAN](#page-9-0) bus protocol over serial line does not support CAN FD version of the protocol. This raised a problem, when variable size of CAN FD packets must be used to simulate different throughput of the channel, because linux kernel module which handles [CAN](#page-9-0) bus communication is not able send CAN frames in shorter intervals than 100 *µs* which is not enough for needs of this experiment. This restriction has its reason because maximal speed which [CAN2](#page-9-0).0 bus protocol can achieve in reality is 1 Mb/s.

Interconnection of the client and the server over the TCP/IP had and other unexpected advantage in more stable connection than was the connection over the virtual serial line which led to significantly fewer erroneous runs during the measurement. With use of serial line there were tens or even lower hundreds of erroneous runs per measurements which contained 2000 runs of the program. Connection over TCP/IP resulted with up to 10 erroneous runs which were caused by interface buffer to be filled and was easily solved by extending buffer size on a network interface and so it was possible to achieve 100% of successful runs.

Both virtual machines were equipped with two virtual network cards, one connected to the private [LAN](#page-9-13) to establish connection between client and server and to ensure minimal interference in the communication. Second virtual card was connected to the internet through [NAT](#page-9-14) to be able to communicate with git repository which held the latest version of the code. In order

<span id="page-18-3"></span> $1$ <https://github.com/mguentner/cannelloni>

<span id="page-18-4"></span><sup>2</sup><https://github.com/linux-can/can-utils/tree/master>

to avoid any unforeseen problems with portability between development environment a testing virtual machines the code was always compiled on target machines.

Virtual machines used as client as server both run publicly available Linux distribution Ubuntu server version  $22.04.02$  LTS with can-utils <sup>[3](#page-19-2)</sup> package installed. For the compilation of source code it is also necessary to download Linux headr files and compiler for C++ source code with C++ standard library and OpenSSL library.

#### <span id="page-19-0"></span>**2.2 Source code description**

The goal of this part is to introduce to the reader the most important parts and some of the interesting features of the implementation of ECU authentication mechanism according to ISO

The source code of the software is completely written in  $C++$  and divided into several class.

#### <span id="page-19-1"></span>**2.2.1 Class structure**

Whole software is build from set of classes which most of them is common for both modes the server and the client. Development of the software went through several stages, and during them was almost completely redesigned. First designs worked implemented the client and the server as two independent pieces software. This design proved inefficient since it duplicated approximately 60% of classes. Later stages worked with one piece of software which incorporated both the client class and the server class which each provides role specific methods, and both inherit grate part of theri functionalities from common parent.

The fundamental class is class named *connection*. Its main purpose is to setup CAN socket and provide methods for sending and receiving messages through a socket. The *connection* class mainly uses uses ISO-TP kernel module [4](#page-19-3) and SocketCAN kernel module, which both are now included in standard kernel since version 5.10. Work with SocketCAN kernel module was same as with standard C++ network sockets this module is also well documented in kernel documentation [\[4\]](#page-30-3). The work with sockets is not very comfortable in C++, but this kernel module can work only with individual CAN packets.

In order to simplify work with incoming and outgoing traffic ISO-TP kernel module was used. This module implements ISO-TP protocol, which manages CAN packets into complete massages and creates some sort of sessions. Work with this module is bit more trickier than with the SocketCAN kernel module, because of missing documentation. Only clues how to use the module lies in the source code comments and slide presentation from author of the module <sup>[5](#page-19-4)</sup>.

The class which holds most of the functions a makes base for both the client and the server is class called *service 29*. This class holds message structures as defined in ISO 14229-1:2020. This class holds also methods for cryptography operations done during the communication and some other support functions like loading encryption keys, creating random challenges etc.

Classes representing the client and the server both inherit structures and methods from previously mentioned *service 29* class. The *client* class overloads *auth*, which starts the whole authentication process, and based passed parameters, it is determined which kind of authentication is used.

The *server* class represents the server and its main purpose is to listen for incoming authentication communication. All the necessary data are passed to *server* class constructor method, and the *auth* method only starts listening for incoming connection. The class is constructed in a way, that it can handle all kinds of authentication mechanism as defined in ISO 14229-1:2020 and all currently implemented encryption algorithms based on information in incoming packets.

<span id="page-19-4"></span><span id="page-19-3"></span><sup>4</sup><https://github.com/hartkopp/can-isotp>

<span id="page-19-2"></span> $^3$ <https://packages.ubuntu.com/jammy/net/can-utils>

<sup>5</sup>[https://s3.eu-central-1.amazonaws.com/cancia-de/documents/proceedings/slides/hartkopp\\_slides\\_](https://s3.eu-central-1.amazonaws.com/cancia-de/documents/proceedings/slides/hartkopp_slides_15icc.pdf) [15icc.pdf](https://s3.eu-central-1.amazonaws.com/cancia-de/documents/proceedings/slides/hartkopp_slides_15icc.pdf)

<span id="page-20-4"></span>**Source code description 11**

3

4

Both classes the *client* and *server* both hold implementation of methods implementing communication scheme as defined in earlier mentioned ISO norm and shown in [1.3.](#page-15-1)

#### <span id="page-20-0"></span>**2.2.2 Implemented features**

This implementation of [UDS](#page-9-1) service 29 communication holds few options and set ups which are worth mentioning.

Implementation of cryptographic function uses openSSL crypto library. There are two types of cryptographic operations implemented first one calculating [POW](#page-9-15) and second checking incoming [POW.](#page-9-15) Method calculating [POW](#page-9-15) must have interface in following:

```
static const std:: vector < uint8_t > calculate_POW ( const std:: vector < uint8_t >
& key ,
                                                        const std:: vector <uint8_t>
& pow_base ) ;
```
**Code listing 2.1** Interface for calculating proof of ownership

Method for checking received [POW](#page-9-15) must have interface in this form:

```
static const std:: vector < uint8_t > check_POW (const std:: vector < uint8_t > &
key ,
                                                    2 const std :: vector < uint8_t > &
rcv_pow ,
                                                    const std:: vector<uint8 t> &
pow_base );
```
**Code listing 2.2** Interface for checking proof of ownership

The static keyword is only necessary if implemented functions are also methods of *service 29* class. They can be also implemented as stand alone functions outside of the class.

Use of these interfaces provides possibility adding various encryption algorithms and their easy incorporation into this project. When adding new crypthographic algorithm into project, it must be add into switch statement, which is located in the method *service 29:: match alg*, where addresses of new methods are assigned to the class variables. New methods must be also added into main function which handles input and parameters from command line.

The current implementation allows the use of [HMAC](#page-9-16) cryptographic protocol and all asymmetric ciphers supported by OpenSSL library in both scenarios challenge response or with use of [PKI.](#page-9-17) The broad spectrum of asymmetric ciphers available for use is achieved by using OpenSSL d2i functions which can determine correct cipher based on provided DER encoded public key or from certificate which directly holds desired information.

Another note worthy thing is set up of CAN socket when using ISO-TP kernel module. The only available documentation is in the source code of the module. In this project the set up is done in the constructor of *connection* class. The set up is done through function *setsocketopt* and structures defined in the kernel module. The function has the following declaration:

```
int setsockopt (int socket,
                      int level,
                      int option_name,
                      const void * option_value,
                      socklen_t option_len);
6
```
 $\mathcal{L}^{\mathcal{L}}$ **Code listing 2.3** Declaration of setsocketopt function

Except the *socket* parameter, all the other parameters are defined in the kernel module. Parameters *level* and *option\_name* are defined as macros at the start of header of file of the <span id="page-21-1"></span>module. According to option name proper structure must be passed as the *option value* and also its length as *option<sub>-</sub>len* parameter, which are defined in the same file. There are three structures defined which each is responsible for setting up different part of ISOTP protocol. There is *can isotp opotions* structer, which handles all local setting of ISO-TP communication. There are 2 parts of this structer wort mentioning the first one is *can isotp options.flags*. This is unsigned 32 bits data type which holds values of all setup flags defined in the header file. These flags are key to set up correct behavior of the communication. The second one is *can isotp options.frame txtime*, which holds time interval between individual frames. However this time interval is used only when *CAN ISOTP FORCE TXSTMIN* flag is set up, or there is no Flow Control Frame received. In other cases the value in *can isotp options.frame txtime* is overwritten by value received in Flow Control Frame. The structure *can isotp fc options* sets up the values received in already mentioned Flow Control Frame specially the time interval between frames, block size and maximum number of wait frames. The last structure named *can isotp ll options* enables use of CAN-FD packets and also sets up a size of a payload.

The last thing to point out from the implementation of the [UDS](#page-9-1) service 29 is the way encryption keys and certificates are handled in the client and the server. Both instances must handle those differently because server must be able to handle any incoming implemented cipher suit and so needs list of all crpytographic keys available. But the client only needs a chosen encryption and correct decryption key. This need resulted in different requirements for passed arguments to some parameters.

The difference is with parameters *-k* and *-p*. With parameter *-k* the the client expects path to client's private key, similarly with parameter *-p* the client expects path to server's public key. However the server with these parameters expects list of all keys available. The server's *-p* parameter expects path to file which holds structured information about private keys available to the server, this includes keys to symmetric ciphers. The file delimiter is *:* character and the structure of the file is following:

#### *server ID* : *cipher ID* : *path to private key*

Server ID is defined with parameter *-i* and must match with at least one server ID in the configuration file. Cipher ID is defined in program and shown in help of the program. The *-k* parameter requires also path to the file but this file holds structured information about public keys of the clients. This file is used only for authentication with asymmetric encryption but for simplification and possible implementation of crypthographic algorithms not supported by OpenSSL library it hods same structure as file for storing paths to private keys, expcet instead of holding server IDs it holds client IDs. If in an incoming connection the asymmetric cryptography is identified a path to particular public key is matched base on client ID in the incoming message.

### <span id="page-21-0"></span>**2.3 Methodology of Experiment**

The experiment was carried on the same virtual infrastructure, it was developed. It order to minimize influence of guest operating system load and the load of host operating system as well the client was newly started and waited to properly finished in each run. The server on other virtual machine runs all the time and waits for all incoming connections.

The time was measured only on the client which initiated the communication and the stop watch was started with the call to method to start the communication and stopped with the return from this method. This way the results were not influenced by the parameters and arguments ingestion and checks.

In the experiment the main focus was on time complexity of individual authentication mechanisms. The secondary focus is an amount of transferred data, but this dimension of experiments in constant through all runs.

In order to get reliable data of the time complexity of the individual authentication mechanism the client was run 2000 times for bidirectional and also unidirectional authentication. All the runs

#### **Methodology of Experiment 13**

were done with the same arguments. In order to get closer to real environment all the encryption keys were generated using OpenSSL command line tool with the standard recommended length of the keys. For the RSA the key length was chosen to 2048 bits, ECC used key of lenght 256 bits and for HMAC crypto algorithm was ued 256 bits of key. All the runs were made with the same cryptographic keys.

**Implementation**

<span id="page-24-0"></span>**Chapter 3 Chapter 3 Evaluation**

- <span id="page-24-1"></span>**3.1 measurement interpretation**
- <span id="page-24-2"></span>**3.2 unmeasurble variables**

**Evaluation**

<span id="page-26-0"></span>**Chapter 4 Chapter 4 Conclusion** **Conclusion**

<span id="page-28-0"></span>**Appendix A Attachments**

Sem přijde to, co nepatří do hlavní části.

**Attachments**

# **Bibliography**

- <span id="page-30-0"></span>1. CHARETTE, Robert N. *HOW SOFTWARE IS EATING THE CAR* [online]. IEEE, [n.d.]. Available also from: <https://spectrum.ieee.org/software-eating-car>.
- <span id="page-30-1"></span>2. J. A. COOK, J. S. Freudenberg. *Control Area Network (CAN)* [online]. 2008. Tech. rep. Michigan University. Available also from: [https://www.eecs.umich.edu/courses/eecs461/](https://www.eecs.umich.edu/courses/eecs461/doc/CAN_notes.pdf) [doc/CAN\\_notes.pdf](https://www.eecs.umich.edu/courses/eecs461/doc/CAN_notes.pdf).
- <span id="page-30-2"></span>3. *CAN bus the ultimate guide* [online]. CSS Electronics, 2023. Tech. rep.
- <span id="page-30-3"></span>4. *The Linux Kernel* [online]. Available also from: [https : / / www . kernel . org / doc / html /](https://www.kernel.org/doc/html/latest/networking/can.html) [latest/networking/can.html](https://www.kernel.org/doc/html/latest/networking/can.html).

**Bibliography**

# <span id="page-32-0"></span>**Content of attached memory storage**

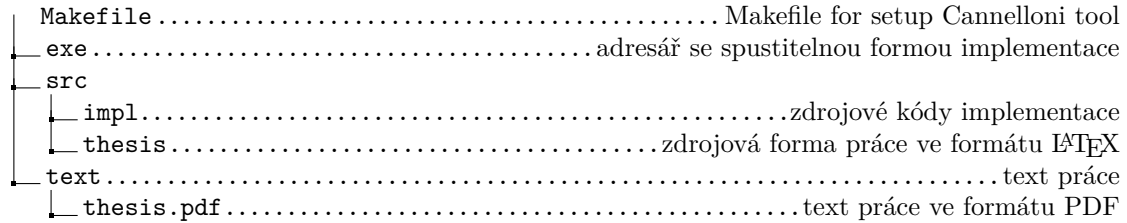